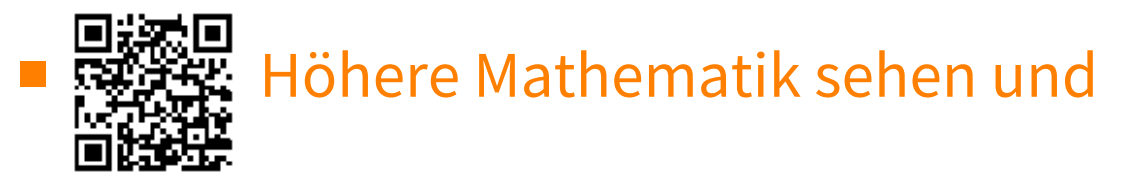

# verstehen,

Haftendorn, Riebesehl, Aug. 2021 **Interaktive Version mit kostenlosem Mathematica** 

Player **S** 

# ■ Kreis mit rationalen Béziersplines

## ■ Herleitung einer Parameterdarstellung für den Kreis

Vorgehen: Eine beliebige Gerade durch einen geeigneten Startpunkt schneidet den Kreis. Die Steigung t dieser Geraden eignet sich als Parameter. **Ziehe t im interaktiven Kasten.** 

• Kreis  $x^2 + y^2 = r^2$ 

*In[* $\bullet$ ]: **r** = 2; Kreis = ContourPlot $\left[\{x^2 + y^2 = r^2\}$ Konturgraphik **, {x, -r, r}, {y, -r, r}, AspectRatio 1, ContourStyle { Red};** Seitenverhältnis Konturenstil rot

 $\ln[\epsilon]$ : Manipulate[Show[Kreis, Plot[t (x+r), {x, -r, r}, PlotRange  $\rightarrow$  {-r, r}]], manipuliere | zeige an **Stelle Funktion graphisch dar** Koordinatenbereich der Graphik

**{{t, -0.4}, -3, 3}, SaveDefinitions True]** speichere Definitionen Lwahr

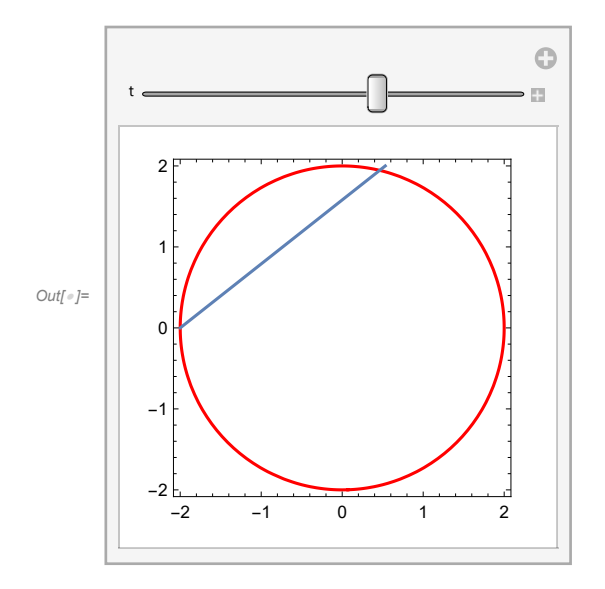

$$
ln[1] = r = . ; \text{ Solve} \left[ \left\{ x^2 + y^2 = r^2, y = t (x + r) \right\}, \{x, y\} \right]
$$

**(\*Schnittpunkte der Geraden durch A=(-r,0) mit dem Kreis\*)**

$$
\text{Out}[\text{supp} \left\{ \{x \rightarrow -r, \ y \rightarrow \theta\}, \ \left\{x \rightarrow \frac{r-r \ t^2}{1+t^2}, \ y \rightarrow \frac{2 \ r \ t}{1+t^2} \right\} \right\}
$$

● Das ist nun eine Parameterdarstellung des Kreises

### ■ Definition rationaler Bézierspline-Basis

Bernsteinpolynome

$$
ln[e_i] = b[0, t_1] := (1 - t)^3;
$$
\n
$$
b[1, t_1] := 3t(1 - t)^2;
$$
\n
$$
b[2, t_1] := 3t^2(1 - t); b[3, t_1] := t^3
$$
\n
$$
ln[e_i] = Ru =.
$$
\n
$$
Im[e_i] = Ru[i_0, t_1] := \frac{W[i] \times b[i, t]}{Sum[wW[j] \times b[j, t], (j, 0, 3)]};
$$
\n
$$
Rw[i, t]
$$
\n
$$
Out[e_i] = \frac{b[i, t] \times WW[i]}{(1 - t)^3 WW[0] + 3(1 - t)^2 t WW[1] + 3(1 - t) t^2 WW[2] + t^3 WW[3]}
$$

#### ● Bestimmung der Gewichte aus der Parameterdarstellung

$$
ln[t] = \left\{ x \rightarrow r \frac{1-t^2}{1+t^2}, y \rightarrow r \frac{2t}{1+t^2} \right\} \text{ (*Kreis, Radius } r*)
$$
\n
$$
Out[t] = \left\{ x \rightarrow \frac{r(1-t^2)}{1+t^2}, y \rightarrow \frac{2rt}{1+t^2} \right\}
$$

Die Gewichte müssen aus dem Nenner bestimmt werden.

$$
ln[+]=
$$
 **neiner** = **Sum[ww[j] × b[j, t], {j, 0, 3}]**  
\n
$$
Summiere
$$
  
\n
$$
Out[+]=
$$
 (1-t)<sup>3</sup> ww[0] + 3 (1-t)<sup>2</sup> t ww[1] + 3 (1-t) t<sup>2</sup> ww[2] + t<sup>3</sup> WW[3]  
\n**Coli** = CoefficientList[nenner, t]  
\n
$$
Liste der KoefficientList[nenner, t]\nListe der Koefficienten\n(* für Koefficientenvergleich, Liste Koeff von {1, t, t2, t3}*)\n
$$
Out[+]=
$$
 {WW[0], -3 ww[0] + 3 ww[1], 3 ww[0] - 6 ww[1] + 3 ww[2], -WW[0] + 3 ww[1] - 3 ww[2] + WW[3] }
$$
\n
$$
Out[+]=
$$
 **lo** = **Solve[Coli** == {1, 0, 1, 0}, {ww[0], ww[1], ww[2], ww[3]}]  
\n
$$
Out[+]=
$$
 {
$$
www[0] \rightarrow 1, ww[1] \rightarrow 1, ww[2] \rightarrow \frac{4}{3}, ww[3] \rightarrow 2}
$$
}

Also sind die Gewichte (übrigens ebenso wie für die Trisektrix)

```
Im[z] = W = \{WW[0], WW[1], WW[2], WW[3]\} /. 10[[1]]Out[*]= \left\{1, 1, \frac{4}{3}, 2\right\}ln[1]: nenner = Sum[ww[i] \times b[i, t], {i, 0, 3}] /. lo[1]] // Simplify (* wie erwartet*)
                 summiere
                                                                           vereinfache
Out[\circ]= 1 + t<sup>2</sup>
```
• Vergleich der Bernsteinpolynome mit der rationalen Version

### Steuerpunkte für den Kreis

#### Punkte

 $In[0,1] = P = \{ \{Ax, Ay\}, \{Bx, By\}, \{Cx, Cy\}, \{Dx, Dy\} \};$ 

#### $\circ$  x-Werte

$$
ln[e] = \mathbf{Z} \mathbf{x} = \mathbf{A} \mathbf{x} (1-t)^3 + \mathbf{B} \mathbf{x} 3 (1-t)^2 t + \mathbf{C} \mathbf{x} 4 (1-t) t^2 + 2 \mathbf{D} \mathbf{x} t^3 / 7 \text{ Expand}
$$

$$
Out[0.2] = \text{Ax} - 3 \text{Ax} t + 3 \text{Bx} t + 3 \text{Ax} t^2 - 6 \text{Bx} t^2 + 4 \text{Cx} t^2 - \text{Ax} t^3 + 3 \text{Bx} t^3 - 4 \text{Cx} t^3 + 2 \text{Dx} t^3
$$

 $ln[e] = \mathbf{Z} \mathbf{x} = \mathbf{r} - \mathbf{r} t^2;$ 

Koeffizientenvergleich

$$
\text{Int} = \text{box} = \text{Solve} \left[ \{ Ax = r, -3 Ax + 3 Bx = 0, \right.
$$
\nThese

\n
$$
3 Ax - 6 Bx + 4 Cx = -r, -Ax + 3 Bx - 4 Cx + 2 Dx = 0, \{ Ax, Bx, Cx, Dx \}
$$
\nOut[=]=

\n
$$
\left\{ \left\{ Ax \rightarrow r, Bx \rightarrow r, Cx \rightarrow \frac{r}{2}, Dx \rightarrow 0 \right\} \right\}
$$

#### ○ y-Werte

$$
ln[-] = 2y = Ay - 3 Ay t + 3 By t + 3 Ay t2 - 6 By t2 + 4 Cy t2 - Ay t3 + 3 By t3 - 4 Cy t3 + 2 Dy t3\nOut[-] = Ay - 3 Ay t + 3 By t + 3 Ay t2 - 6 By t2 + 4 Cy t2 - Ay t3 + 3 By t3 - 4 Cy t3 + 2 Dy t3
$$

 $ln[e] = \mathbb{Z}y = 2rt;$ 

Koeffizientenvergleich

$$
ln[-] = \log \left[ \text{A}y = 0, -3 \text{A}y + 3 \text{B}y = 2 \text{r}, \right]
$$
\n
$$
\text{Lise}
$$
\n
$$
3 \text{A}y - 6 \text{B}y + 4 \text{C}y = 0, -\text{A}y + 3 \text{B}y - 4 \text{C}y + 2 \text{D}y = 0, \text{A}y, \text{B}y, \text{C}y, \text{D}y \text{B} \right]
$$
\n
$$
Out[-] = \left\{ \left\{ \text{A}y \rightarrow 0, \text{B}y \rightarrow \frac{2 \text{r}}{3}, \text{C}y \rightarrow \text{r}, \text{D}y \rightarrow \text{r} \right\} \right\}
$$
\n
$$
ln[-] = \text{Koordinaten} = \text{Join} [\text{lox} [\text{I1}], \text{loy} [\text{I1}]]
$$
\n
$$
\text{Lvekndpfe}
$$
\n
$$
Out[-] = \left\{ \text{Ax} \rightarrow \text{r}, \text{B}x \rightarrow \text{r}, \text{Cx} \rightarrow \frac{\text{r}}{2}, \text{D}x \rightarrow 0, \text{Ay} \rightarrow 0, \text{By} \rightarrow \frac{2 \text{r}}{3}, \text{Cy} \rightarrow \text{r}, \text{D}y \rightarrow \text{r} \right\}
$$

### ○ Steuerpunkte

*In[ ]:=* **{{Ax, Ay}, {Bx, By}, {Cx, Cy}, {Dx, Dy}} /. Koordinaten**

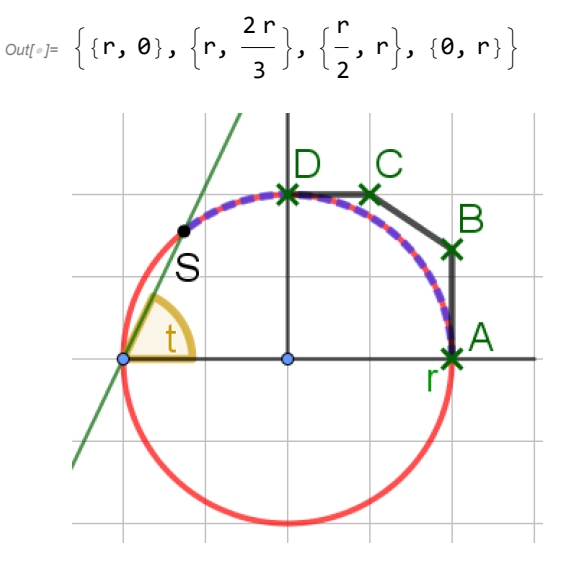

■ GeoGebra-Dateien dazu Kreis-pos-param.ggb